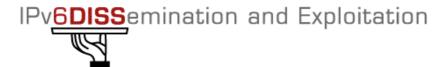

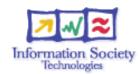

# Hands-on

## Security Laboratory

### Securing the servers

- 1°) Boot on linux, check that the IPv6 connectivity is fine.
- 2°) From application hands-on of yesterday, a web server should be running on your host. Add filters to make sure that your server filters incoming IPv6 packets except TCP 80 packets that access the server.
- 3°) Ask other students to check that rules are properly working.
- 4°) Now configure the filter to allow TCP port 80 to be accessed for IPv6 except from certain groups of the room
- 5°) Again ask other students to check that rules are properly working.

### Securing the network

#### Laboratory information

Refer to the routing laboratories for getting access parameters.

#### **Access list configuration**

- 1°) Take an IPv4 access-list that you have configured in your network. Build a similar access-list for IPv6 and configure it on the lab router you manage. Don't apply it on an interface to avoid causing access damage to the router.
- 2°) Pay special attention to the ICMPv6 policy to enforce.